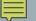

## **CREATING ARRAYS**

Two Ways To Make An Array

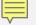

## **AUTOMATIC ARRAYS**

- int scores1[50];
- Memory allocated deallocated with scope

scores1

stack

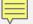

## DYNAMIC ARRAYS

- int\* scores2 = new int[50];
- Memory allocated and deallocated with new and delete

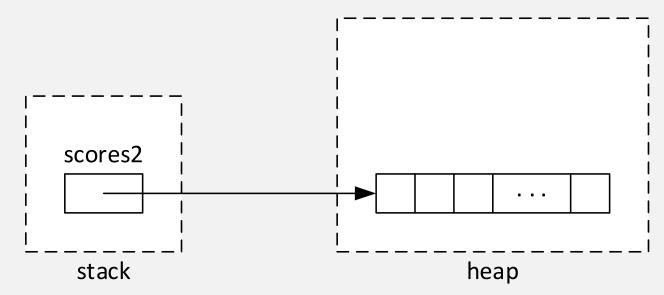

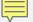

## ARRAY SIZES

- Once created, the size of an array is fixed (unchanging)
- The size of an automatic array must be specified with a compile time constant
  - Number: 100
  - Macro: #define SIZE 100
  - Enumeration:enum { SIZE = 100 };
  - Declared constant: const int SIZE = 100;
- The size of a dynamic array may be specified with an initialized variable